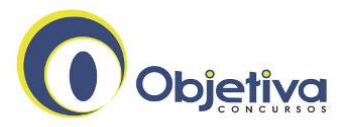

OBJETIVA CONCURSOS LTDA. Fone/Fax: (51) 3335.3370 Site: www.objetivas.com.br

Concurso Público

**Código: 536** 

# TÉCNICO ADMINISTRATIVO II TÉCNICO DE INFORMÁTICA COM ÊNFASE EM SUPORTE

**Escreva seu nome e número de inscrição de forma legível nos locais indicados:**  Nome do(a) Candidato(a) N<sup>º</sup> de inscrição e a mais de inscrição e a mais de inscrição e a mais de inscrição e a mais de inscrição e a mais de inscrição e a mais de inscrição e a mais de inscrição e a mais de inscrição e a

Este caderno de questões está assim constituído:

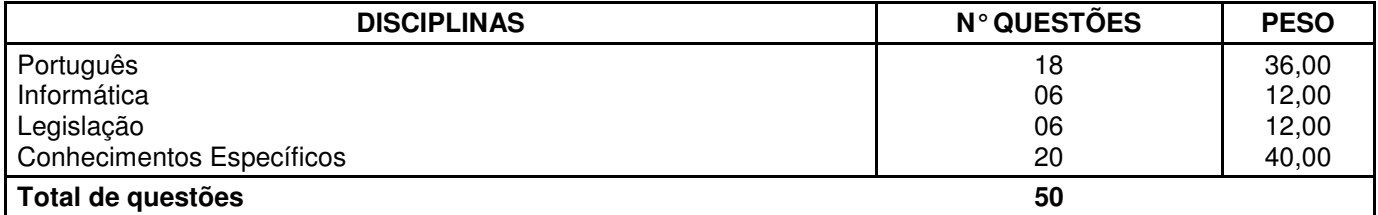

## **INSTRUÇÕES**:

- Confira devidamente o material (CARTÃO DE RESPOSTAS e CADERNO DE QUESTÕES); se houver falha, solicite a presença do fiscal.
- Confira seus dados no CARTÃO DE RESPOSTAS: NOME, Nº da INSCRIÇÃO e CARGO. ASSINE no espaço indicado na frente do cartão.
- O CARTÃO DE RESPOSTAS deverá ser preenchido a caneta esferográfica, azul ou preta, ponta grossa, sem rasuras e apenas uma **ÚNICA** opção poderá ser assinalada. Não amasse nem dobre o CARTÃO DE RESPOSTAS; evite usar borracha.
- Durante a prova, não é permitida a comunicação entre candidatos nem a utilização de máquina calculadora e/ou similares, livros, anotações, réguas de cálculo, impressos ou qualquer outro material de consulta.
- Se o CARTÃO DE RESPOSTAS contiver maior número de alternativas e questões, preencha apenas as correspondentes à sua prova, as demais ficam em branco.
- O tempo de duração da prova será de até 4 horas. O candidato só poderá retirar-se definitivamente do recinto de realização da prova após 60 (sessenta) minutos contados do seu efetivo início.
- Ao final dos trabalhos, **DEVOLVA** ao fiscal da sala, juntamente com o CARTÃO DE RESPOSTAS devidamente preenchido e assinado, o CADERNO DE QUESTÕES, tendo em vista a obrigatoriedade de arquivo na EPTC.
- O inteiro teor das provas será divulgado na internet pelo site www.eptc.com.br a partir das 16h do dia 19 de março de 2012.
- Os três últimos candidatos de cada sala de prova deverão permanecer no recinto, a fim de acompanhar os fiscais até a coordenação para o lacre dos envelopes, quando, então, poderão retirar-se do local simultaneamente, após concluído.
- É vedada a substituição do CARTÃO DE RESPOSTAS decorrente de erro cometido por candidato. NÃO RASURE!

Direitos autorais reservados à Objetiva Concursos Ltda. Proibida a reprodução, ainda que parcial, sem autorização prévia.

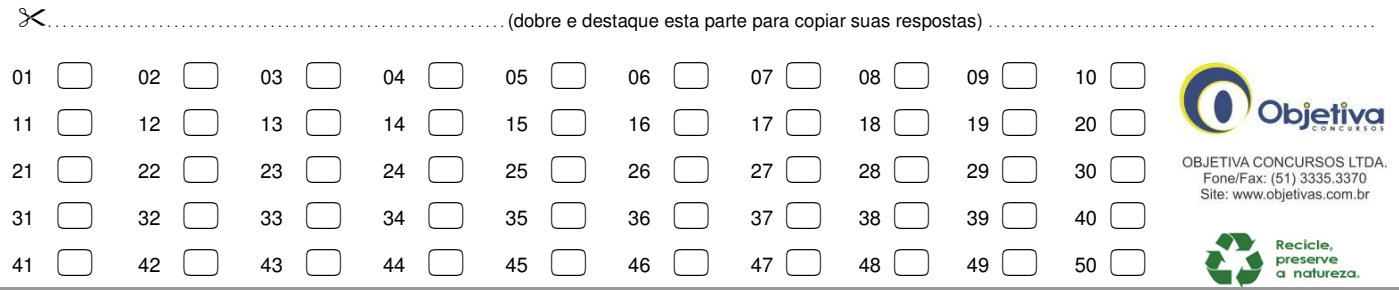

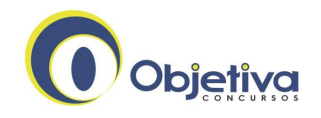

## **PORTUGUÊS**

No mundo inteiro, busca-se melhorar a segurança no trânsito com ações de engenharia, de fiscalização e de educação. Todas as experiências em educação de crianças e de adolescentes objetivam \_\_\_\_\_\_\_\_\_ como pedestres e ciclistas, bem como contribuir para a formação de cidadãos que respeitem a legislação e que não se envolvam em acidentes de trânsito. Espera-se que as lições aprendidas na escola perdurem até que esses jovens cresçam e tornem-se motoristas.

Exceto por pouquíssimos programas educativos que adotam a cidadania como referência para desenvolver a consciência crítica sobre direitos e deveres no trânsito, quase todas as práticas educativas existentes no Brasil e no Exterior abordam o tema sob o ponto de vista informativo. Partem da premissa de que os alunos precisam conhecer comportamentos seguros para atravessar as vias (treinamento de habilidades psicomotoras).

Essa prática reflete a visão de que o homem precisa adaptar-se ao automóvel, e os acidentes não são entendidos como consequência de um modo de vida que cultua o individualismo e a competição. A grande maioria das ações educativas atuais, portanto, colabora para a dominação da máquina sobre o homem. Se aos alunos não for permitido refletir criticamente sobre o trânsito, sobre as consequências da liberdade do automóvel no sistema viário, e se eles não puderem vivenciar os valores éticos, as ações educativas não estarão contribuindo para a formação de cidadãos nem de motoristas que respeitem as regras por como condição fundamental para a vida em sociedade.  $(\ldots)$ 

http://www.sinaldetransito.com.br - adaptado

**1)** Assinalar a alternativa que preenche CORRETAMENTE as lacunas do texto por ordem de aparecimento:

- a) capacitar-lhes compreendê-las
- b) capacitar-lhes compreender-lhes
- c) capacitá-los compreender-lhes
- d) capacitá-los compreendê-las

**2)** Segundo o texto, marcar C para as afirmativas Certas, E para as Erradas e, após, assinalar a alternativa que apresenta a sequência CORRETA:

- () As ações educativas de trânsito servem para educar as crianças como pedestres apenas.
- () As práticas educativas, em sua maioria, apontam para a cidadania.
- () As ações educativas, em sua maioria, ensinam que a máquina se sobrepõe ao homem.
- () As ações educativas atuais não colaboram para a formação de motoristas capazes.
- a) C E C E.
- b) C C E E.
- c) E E C E.
- d) E C C C.

**3)** Analisar os itens abaixo:

I - Chamei-lhe de inteligente.

II - Lembro-me o dia em que te conheci.

III - Trânsito implica em educação.

IV - É preciso que lhe perdoes novamente.

Quanto à regência verbal, estão CORRETOS:

a) Somente os itens I, II e III.

- b) Somente os itens II e III.
- c) Somente os itens III e IV.
- d) Somente os itens I e IV.
- **4)** "Estavam ensinando os códigos de trânsito."

Ao se passar a oração acima para a voz passiva analítica, ter-se-á:

- a) Os códigos de trânsito iam ser ensinados.
- b) Ensinam-se os códigos de trânsito.
- c) Os códigos de trânsito foram ensinados.
- d) Os códigos de trânsito estavam sendo ensinados.

**5)** Assinalar a alternativa CORRETA quanto à primeira pessoa do singular no Presente do Indicativo das formas verbais:

- a) Eu provejo (prover) eu valho (valer).
- b) Eu arreio (arriar) eu arrio (arrear).
- c) Eu impilo (impelir) eu intervejo (intervir).
- d) Eu requero (requerer) eu converjo (convergir).

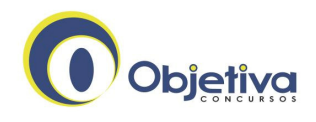

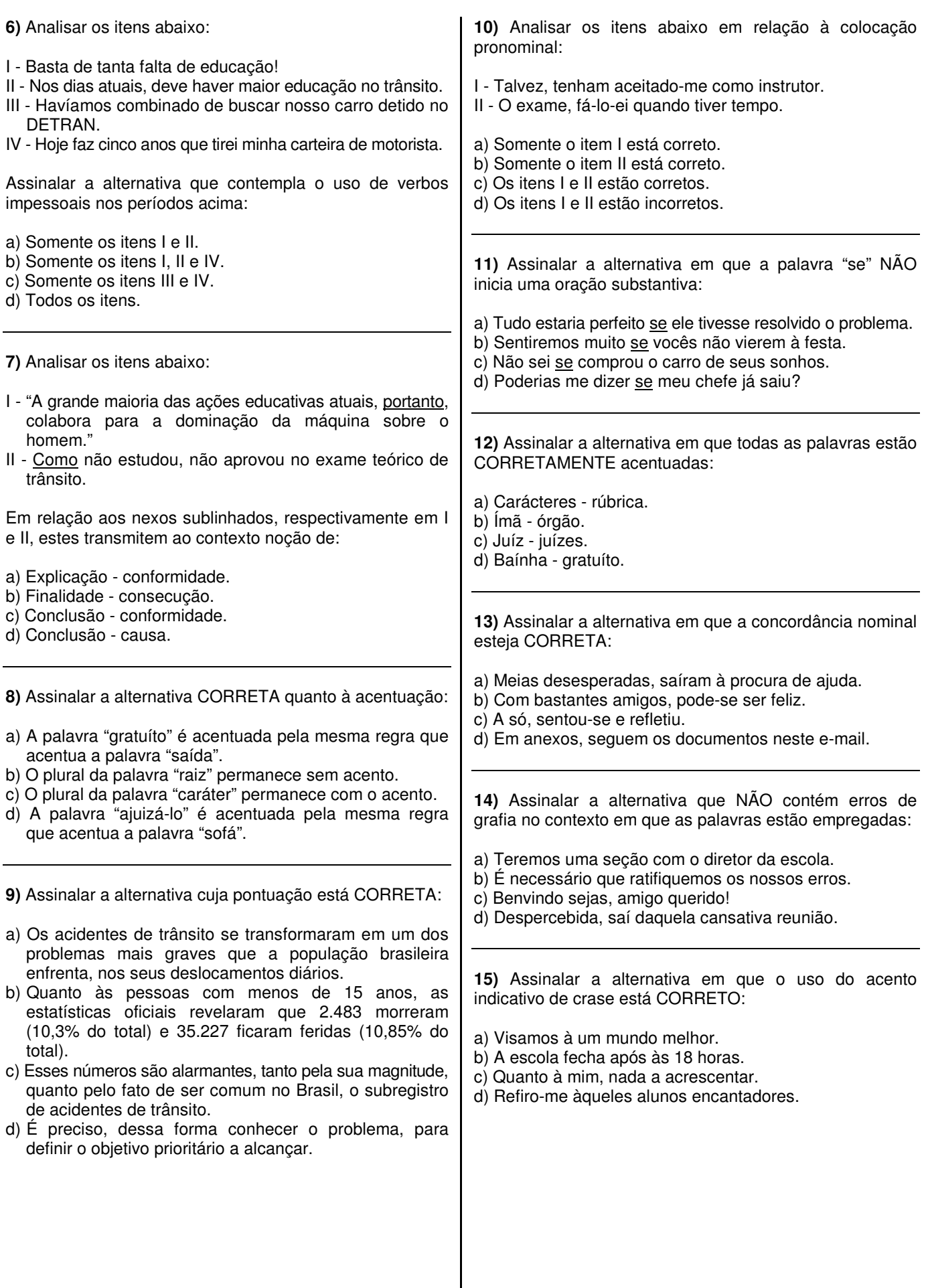

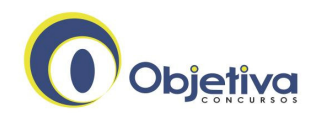

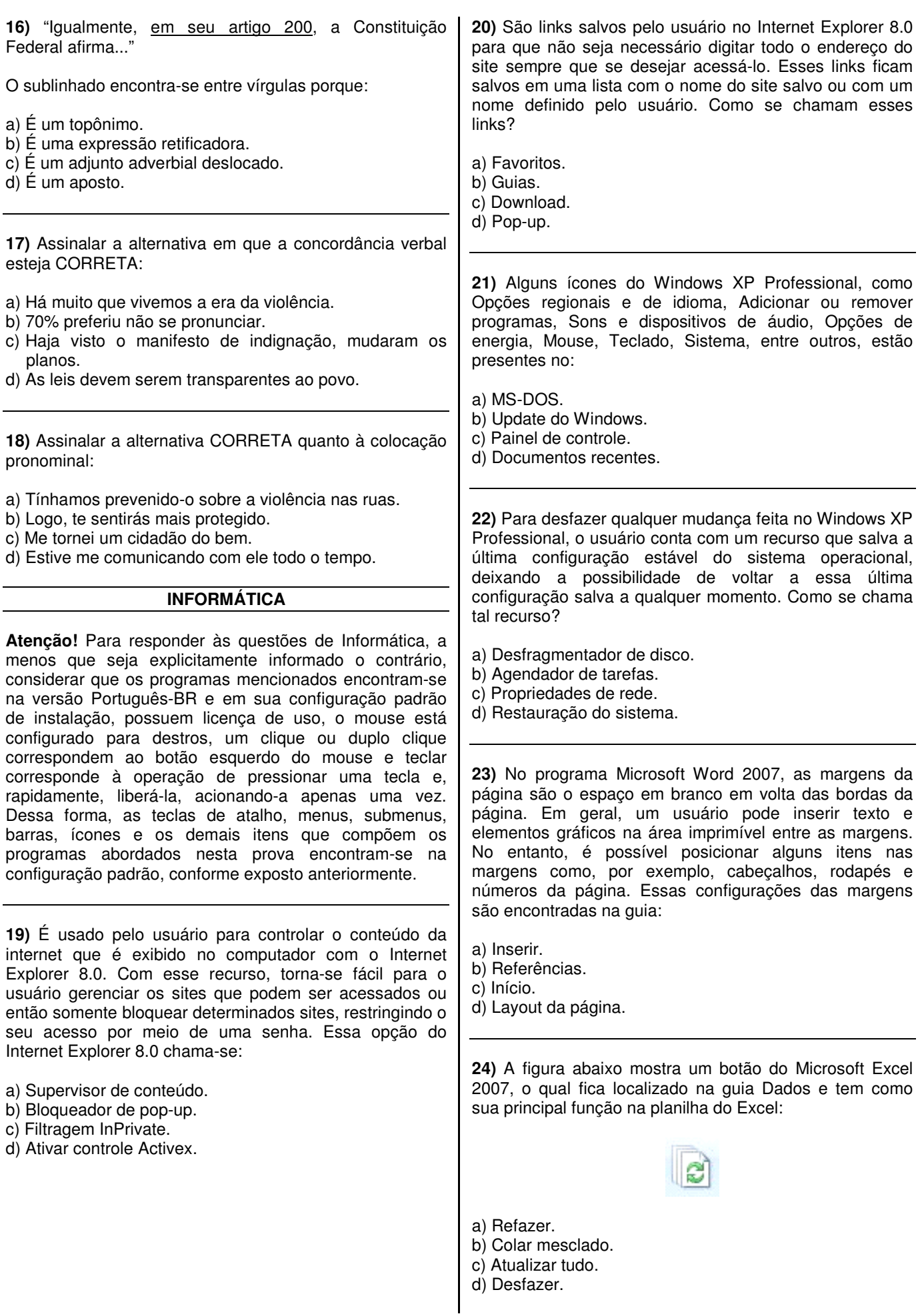

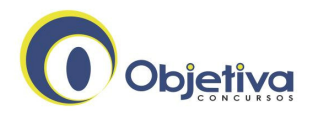

## **LEGISLAÇÃO**

#### **Em conformidade com a Constituição Federal, responder às questões nº 25 e nº 26.**

- **25)** Analisar os itens abaixo:
- I É proibida a diferença de salários por motivo de sexo, idade, cor ou estado civil.
- II É permitida a distinção entre trabalho manual, técnico e intelectual e entre os profissionais respectivos.
- a) Os itens I e II estão corretos.
- b) Somente o item I está correto.
- c) Somente o item II está correto.
- d) Os itens I e II estão incorretos.

**26)** Sobre a Administração Pública, assinalar a alternativa CORRETA:

- a) A Administração Pública Direta e Indireta de qualquer dos Poderes do Município obedecerá aos princípios de legalidade, impessoalidade, moralidade, publicidade e eficiência.
- b) As funções de confiança serão exercidas exclusivamente por servidores ocupantes de cargo eletivo.
- c) Os cargos em comissão, a serem preenchidos por servidores efetivos, destinam-se apenas às atribuições de direção.
- d) É vedada a acumulação remunerada de cargos públicos, exceto para atender à necessidade temporária de excepcional interesse público.

**27)** Conforme dispõe a Lei Orgânica Municipal e suas emendas, o transporte coletivo é serviço público de caráter essencial e deverá ser estruturado de acordo com os seguintes princípios:

- I Atendimento a toda a população.
- II Qualidade do serviço prestado à população segundo critérios estabelecidos pelo Poder Público.
- III Redução da poluição ambiental em todas as suas formas.
- IV Desenvolvimento pleno de todas as tecnologias disponíveis que se adaptem às características da cidade.
- V Integração entre os diferentes meios de transporte e implantação dos equipamentos de apoio.

#### Estão CORRETOS:

- a) Somente os itens I, II e IV.
- b) Somente os itens III e IV.
- c) Somente os itens I, II e III.
- d) Todos os itens.

#### **Em conformidade com a Lei nº 9.503/97 - Código de Trânsito Brasileiro - e alterações, responder às questões nº 28 e nº 29.**

**28)** No tocante às disposições referentes ao registro de veículos, marcar C para as afirmativas Certas, E para as Erradas e, após, assinalar a alternativa que apresenta a sequência CORRETA:

- () Será obrigatória a expedição de novo Certificado de Registro de Veículo quando o proprietário mudar o Município de domicílio ou residência.
- (---) A expedição do novo certificado será comunicada ao órgão executivo de trânsito que expediu o anterior e ao RENAVAM.
- () No caso de transferência de domicílio ou residência no mesmo Município, o proprietário comunicará o novo endereço em um prazo de 15 dias e aguardará o novo licenciamento para alterar o Certificado de Licenciamento Anual.
- (---) As repartições aduaneiras e os órgãos de controle de fronteira comunicarão diretamente ao CONTRAN a entrada e a saída temporária ou definitiva de veículos.
- a) E E E E.
- b) E E C C.
- c) C E E E. d) C - C - E - E.

**29)** É competência do Conselho Nacional de Trânsito - CONTRAN:

- a) Aprovar, complementar ou alterar os dispositivos de sinalização e os dispositivos e os equipamentos de trânsito.
- b) Indicar um representante para compor a comissão examinadora de candidatos portadores de deficiência física à habilitação para conduzir veículos automotores.
- c) Estimular e orientar a execução de campanhas educativas de trânsito.
- d) Designar, em caso de recursos deferidos e na hipótese de reavaliação dos exames, junta especial de saúde para examinar os candidatos à habilitação para conduzir veículos automotores.

**30)** De acordo com a Lei nº 8.133/98 e alterações, considerando a estrutura do Sistema Municipal de Transporte Público e de Circulação, é o órgão de participação comunitária e social responsável pelo controle de qualidade dos serviços de fiscalização dos atos do Poder Público Municipal no que concerne ao trânsito:

- a) Conselho Municipal de Trânsito COMUT.
- b) Secretaria Municipal de Trânsito SMT.
- c) Órgão Municipal de Trânsito Urbano OMTU.
- d) Junta Administrativa de Trânsito JAT.

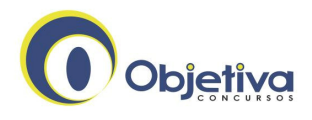

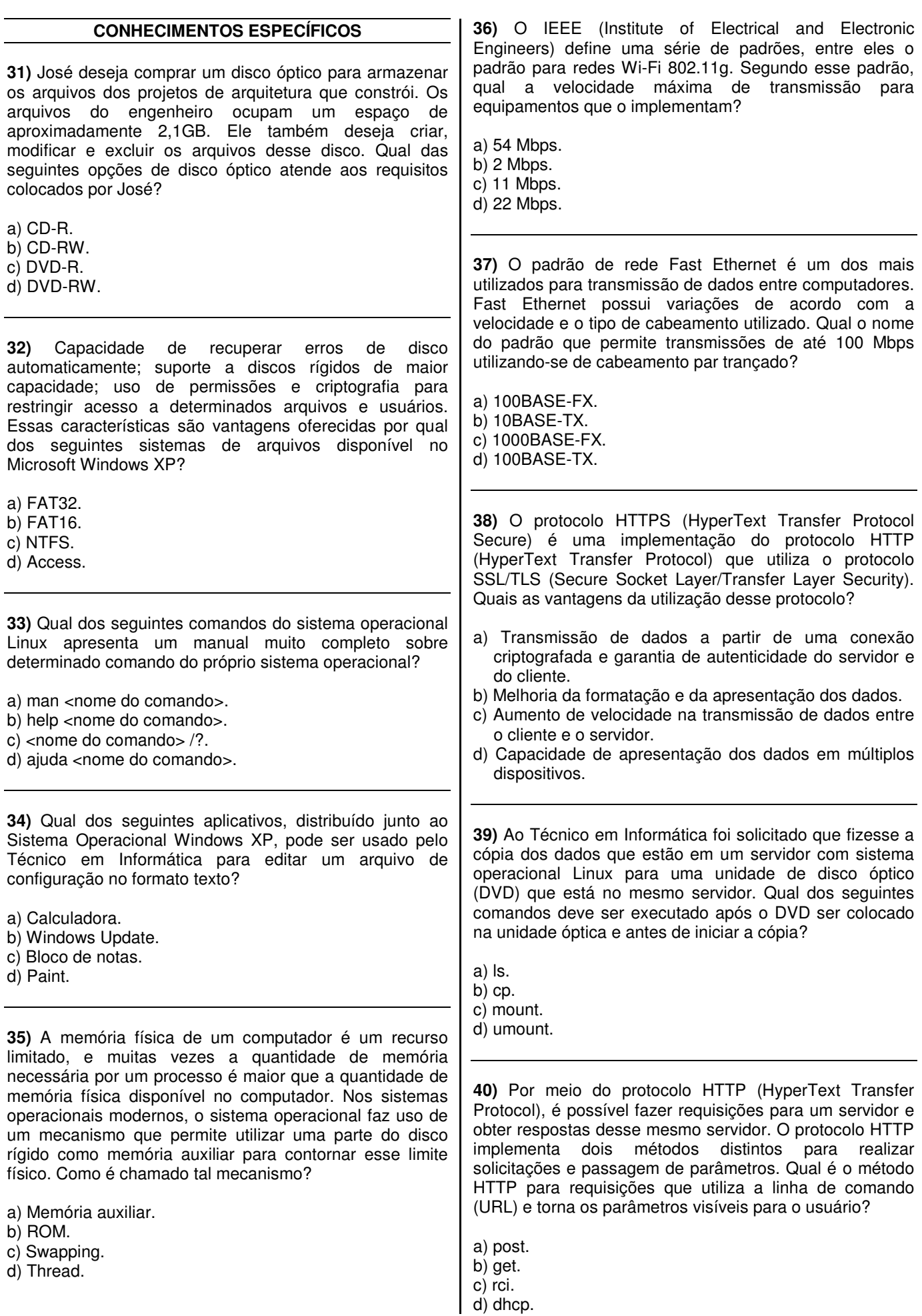

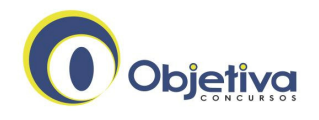

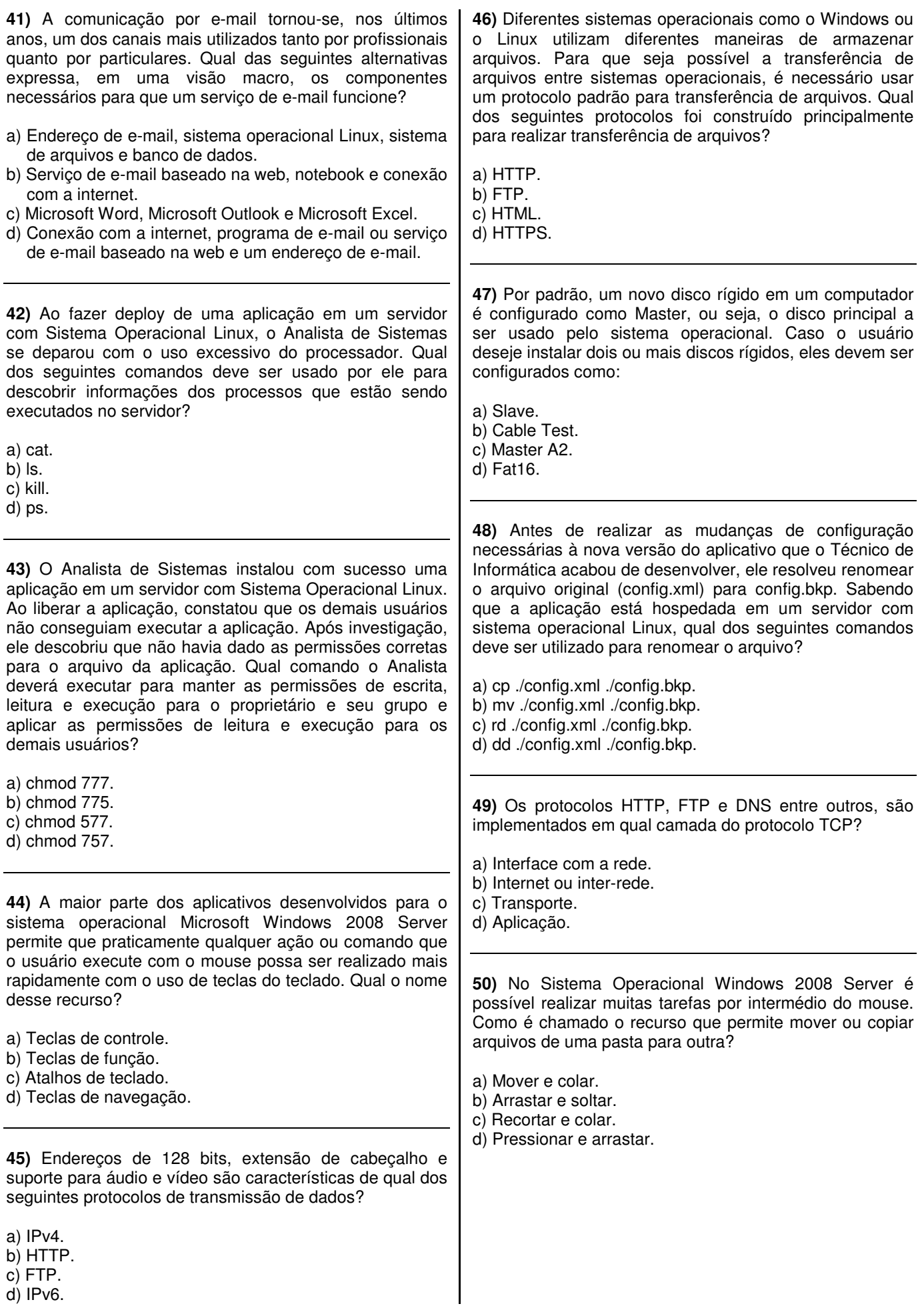